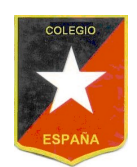

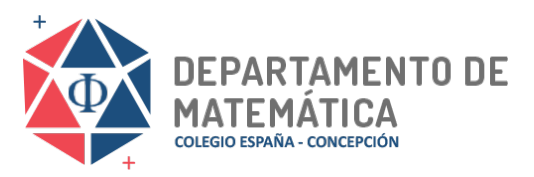

## **RECUPERATIVO TABLA 1**

TERCERO MEDIO

**Estimadas Alumnas:** El siguiente trabajo recuperativo es para todas aquellas estudiantes que **NO** entregaron la **tabla de monitoreo 1** y **tampoco evidencias del trabajo realizado** durante este tiempo de actividades remotas. La realización de este trabajo es una oportunidad que tienes para recuperar lo anterior. Consta de varias actividades que deberás desarrollar en forma ordenada y que están acordes a los contenidos trabajados y declarados en dicha tabla **GUÍA TEÓRICO PRÁCTICA Nº 26** 

## **Instrucciones:**

- Desarrolla cada una de las actividades en forma clara y ordenada. Registra el desarrollo en tu cuaderno, hojas blancas, cuadriculadas o donde creas que sea mas conveniente.
- Saca fotografías del trabajo realizado y adjúntalas a este documento. número indefinido de veces.
- Envía tu archivo en formato .doc o .pdf (lo que sea más fácil para ti) al correo greyes@cesp.cl
- $\,$   $\,$  El plazo para ser enviado es el día **DOMINGO 18 hasta las 13:00 horas** representa el espacio el espacio **por E, cada el espacio de la muel e**lemento de la muel de la muel de la muel de

**Observación:** En todos los experimentos que se realicen con monedas, dados, cartas,

## **Objetivos:**

- **Expenso:**<br>Expenses: **Evento o Suceso: aleatorios** Calcular probabilidades simples en experimentos aleatorios es un subconjunto del espacio muestral.
	- Determinar medidas de dispersión en conjunto de datos

**Actividad 01:** Desarrolla y da respuesta a cada una de las siguientes preguntas sobre probabilidades Actividad 01: Desarrolla y da respuesta a cada una de las siguientes preguntas hi propabilidades

## **Pregunta 01:** La probabilidad de un suceso A se obtiene dividiendo el número de casos favorables al evento A po

*i* **c s** *i* **c i c i c i c i c i c i c i c i c i c i c i c i c i c i c i c i c i c i c i c i c i c i c i c i c i c** La probabilidad de A se denotará por P(A).

- I) Encender una vela y observar si alumbra.<br> **Photographical de casos favorables (A)**
- II) Lanzar un dado y observar si la cara superior muestra un cinco.
- III) Preguntarle a un desconocido si fuma.

#### $\mathbf{S}$ C) Sólo III **R: \_\_\_\_\_\_\_\_\_\_\_\_\_\_\_\_\_\_\_\_\_\_\_\_\_\_\_\_\_\_\_\_\_\_\_\_\_\_\_\_\_\_\_\_\_\_\_\_\_\_\_\_\_\_\_\_\_\_\_\_\_\_\_\_** 2) 0 ≤ P(A) ≤ 1 o bien 0% ≤ P(A) ≤ 100% 1. Si se lanzan dos dados, ¿cuál es la probabilidad de obtener más de 10 puntos?

### D) Sólo II y III **Pregunta 02:**

11 Syonna UZ.<br>Si se lanzan dos dados, ¿cuál es la probabilidad de obtener más de 10 puntos?

### $\mathbf{B}$ **R: \_\_\_\_\_\_\_\_\_\_\_\_\_\_\_\_\_\_\_\_\_\_\_\_\_\_\_\_\_\_\_\_\_\_\_\_\_\_\_\_\_\_\_\_\_\_\_\_\_\_\_\_\_\_\_\_\_\_\_\_\_\_\_\_**  $\mathbf{a}$

## Pregunta 03:

3

36

En el lanzamiento de una moneda de \$ 100 y una de \$ 50, la probabilidad de obtener cara en la de En el lanzamiento de una moned<br>cien y sello en la de cincuenta es E) [nnn] **example 101:**<br> **example 101:**<br> **example 10:**<br> **Encender una vela y observar si alumbra.**<br> **III)** Encender una vela y observar si alumbra.<br> **III)** Encender una vela y observar si la cara superior mu<br> **III)** Preguntarle a u

## Pregunta 04:

**P(A o B) = P(A**∪**B) = P(A) + P(B) – P(A**∩**B)** 

La probabilidad de obtener 3 ó 5 al lanzar un dado es  $\frac{1}{3}$ , ¿cuál es la probabilidad de obtener <br>1 / 2 / 1 / 2 **2**  $1 6 2 6 4 6 6?$ 

### $R:$ **R: \_\_\_\_\_\_\_\_\_\_\_\_\_\_\_\_\_\_\_\_\_\_\_\_\_\_\_\_\_\_\_\_\_\_\_\_\_\_\_\_\_\_\_\_\_\_\_\_\_\_\_\_\_\_\_\_\_\_\_\_\_\_\_\_** A) <sup>1</sup> Antes de continuar Evaluación intermedia **1**

# Pregunta 05:

Al lanzar un dado, ¿cuál es la probabilidad de que el resultado sea par o divisible por 3? Industria automotriz

# A) <sup>1</sup> 6 **R: \_\_\_\_\_\_\_\_\_\_\_\_\_\_\_\_\_\_\_\_\_\_\_\_\_\_\_\_\_\_\_\_\_\_\_\_\_\_\_\_\_\_\_\_\_\_\_\_\_\_\_\_\_\_\_\_\_\_\_\_\_\_\_\_** E) <sup>2</sup> 3

## Pregunta 06:

13

B) <sup>1</sup>

**Tegun**<br>Un naip son roj<br>figuras s Entonce<br>بدایا una baraja inglesa es 2. Un naipe inglés consta de 52 cartas repartidas en cuatro pintas distintas, de las cuales dos son rojas (corazón y diamante) y dos son negras (pique y trébol). Cada pinta consta de 3 figuras: rey (K), dama (Q), caballero (J) y de 10 cartas numeradas desde 1 (as) a 10. Entonces, la probabilidad de obtener un "AS" o un "REY" al extraer una de las 52 cartas de aipe inglés consta de 52 as (corazon y diama rtidas en cuatr **R:**<br> **Pregunito 06:**<br>
Un naipe inglés consta de 52 cartas repartidas en cuatro pintes distintas, de las cuales dos<br>
som rogas (como ny diamente) y dos son negras (pique y trèbe). Cada princ consta<br>
figures: rey (K), dama

Estoy revisando dos

#### $\mathbb{R}$ <sup>2</sup>. Un naipe inglés consta de 52 cartas repartidas en cuatro pintas, de las cuatro pintas, de las cuales dos cuatros dos cuatros dos cuatros dos cuatros dos cuatros dos cuatros dos cuatros dos cuales dos cuales d son rojas (corazón y diamante) y dos son negras (pique y trébol). Cada pinta consta de 3  $R$ : **R: \_\_\_\_\_\_\_\_\_\_\_\_\_\_\_\_\_\_\_\_\_\_\_\_\_\_\_\_\_\_\_\_\_\_\_\_\_\_\_\_\_\_\_\_\_\_\_\_\_\_\_\_\_\_\_\_\_\_\_\_\_\_\_\_**  $a$  .  $a$

**Actividad 02:** En cada una de las siguientes situaciones, calcula: **den nua vers** en bada ona do las agolomós albabilos, balbolo

- Promedio o media aritmética e interpreta su valor
- Rango e interpreta su valor<br>- Rango e interpreta su valor
- Varianza e interpreta su valor<br>Destinai (prodúcedo y interpreta de dispersión, producedo y la mediana; mediana;
- Desviación estándar e interpreta su valor
- Coeficiente de Variación e interpreta su valor

#### $\overline{\phantom{a}}$ **Situación 01:**<br>Federal de la provincia de la provincia de la provincia de la provincia de la provincia de la provincia del pr Por ejemplo, en la situación anterior, la jugadora escogida por la DT dependerá  $\mathsf{subaction}(\mathsf{U})$ .

En algunos países de Latinoamérica, las **casos es el promedio de Falaccia** de Falaccia de Falaccia de Falaccia de notas van de 1 a 10. Jorge tiene un amigo ecuatoriano, Matías, con el que compara sus notas de Ciencias Naturales.<br><u>2008</u> - Argumenta tu respuesta y comunicala argumenta y comunicale a comunical a comunical a comunical a comunica

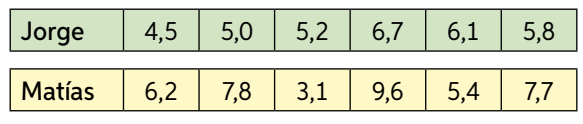

### b. ¿Qué medida(s) de dispersión puede(n) resultar más conveniente(s) en este caso? Si<del>t</del>uación 02:

Dada la información de la tabla, realiza los siguientes pasos.

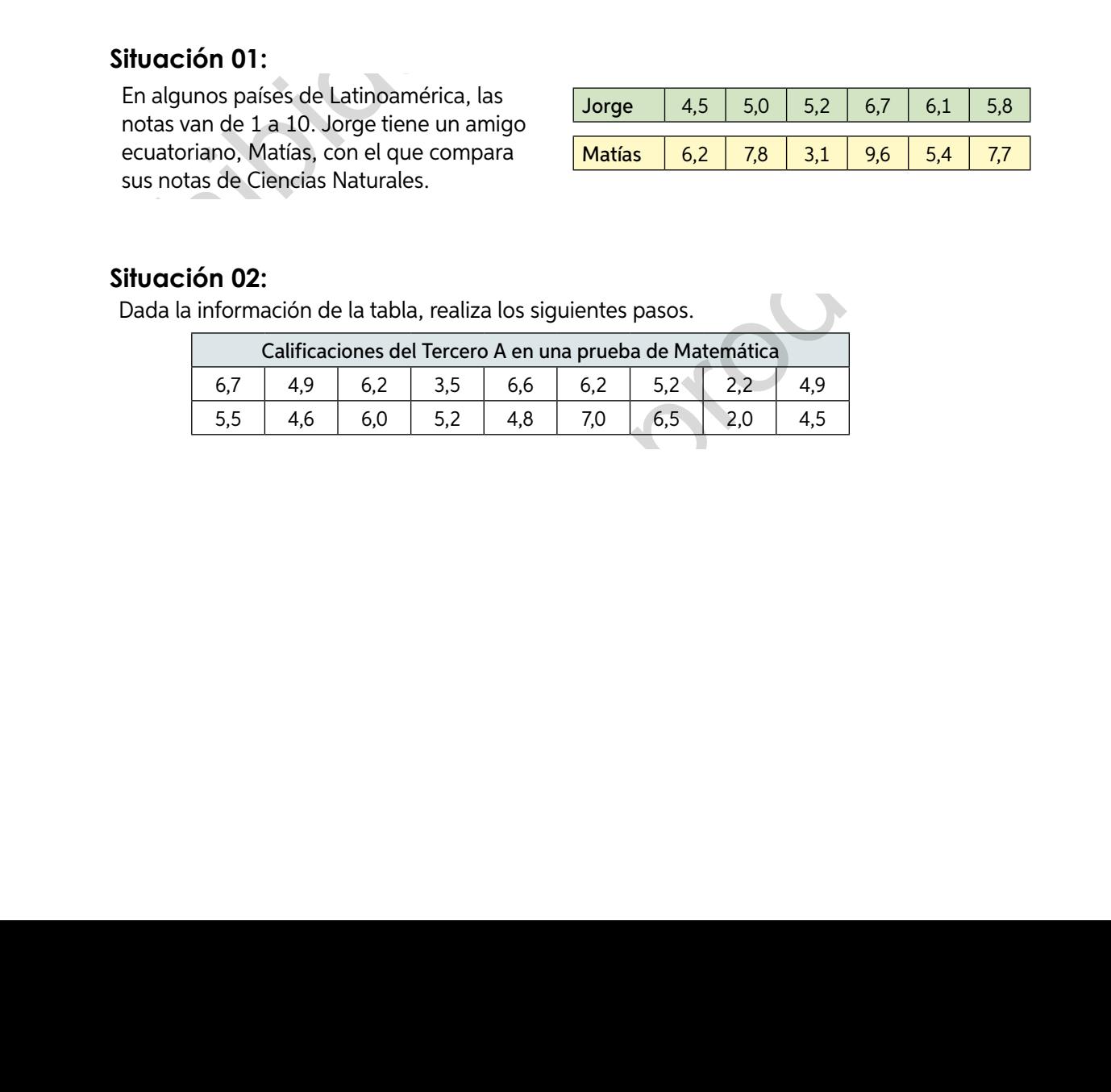